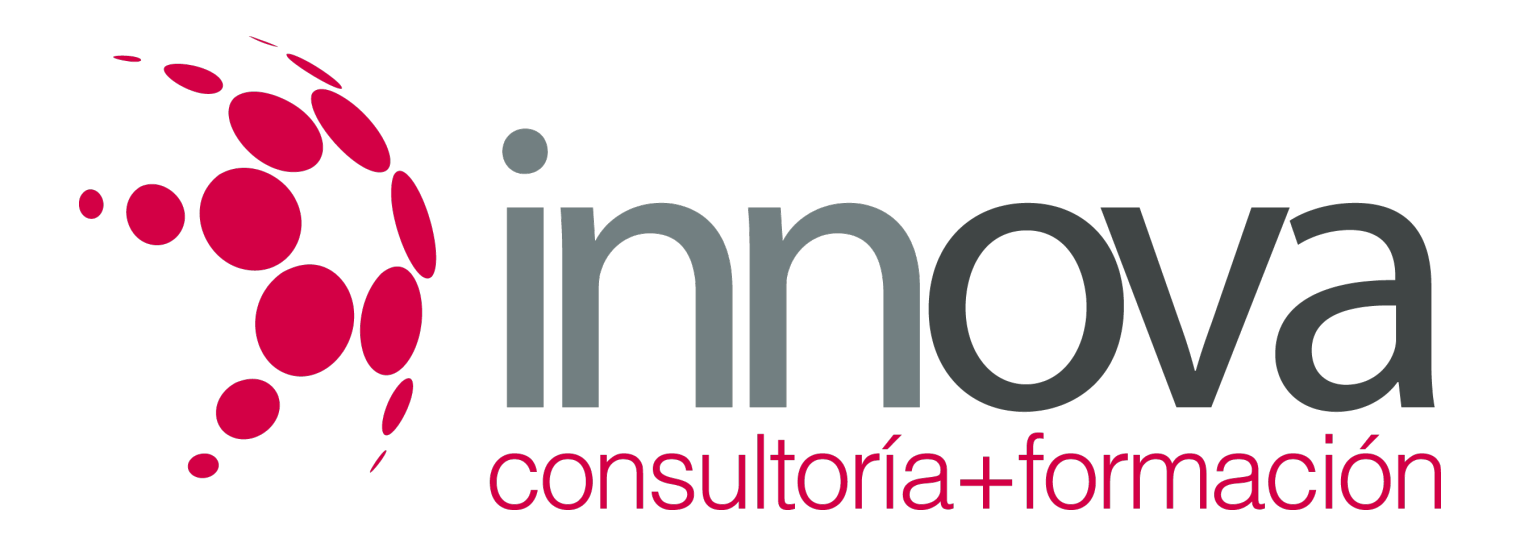

# **Planificación de la auditoria**

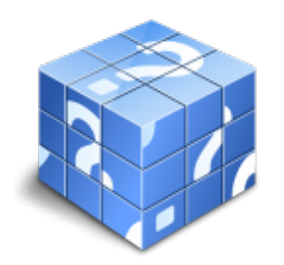

**Área:** ADMINISTRACIÓN Y GESTIÓN **Modalidad:** Teleformación **Duración:** 50 h **Precio:** 25.00€

[Curso Bonificable](https://innova.campusdeformacion.com/bonificaciones_ft.php) **[Contactar](https://innova.campusdeformacion.com/catalogo.php?id=25485#p_solicitud)** [Recomendar](https://innova.campusdeformacion.com/recomendar_curso.php?curso=25485&popup=0&url=/catalogo.php?id=25485#p_ficha_curso) [Matricularme](https://innova.campusdeformacion.com/solicitud_publica_curso.php?id_curso=25485)

## **CONTENIDOS**

#### **UNIDAD DIDÁCTICA 1. Introducción a la Auditoría.**

### ####

1.1 Información Empresarial.

### ####

1.1.1 Las Cuentas Anuales.

####

1.2 Normas de Auditoría generalmente aceptadas.

## ####

1.2.1 Normas de carácter general.

## ####

1.2.2 Normas sobre la ejecución del trabajo.

## ####

1.2.3 Normas para la preparación de informes.

## ####

1.2.4 Normas Internacionales de Información Financiera (NIIF).

## ####

## **UNIDAD DIDÁCTICA 2. Planificación de la Auditoría.**

#### ####

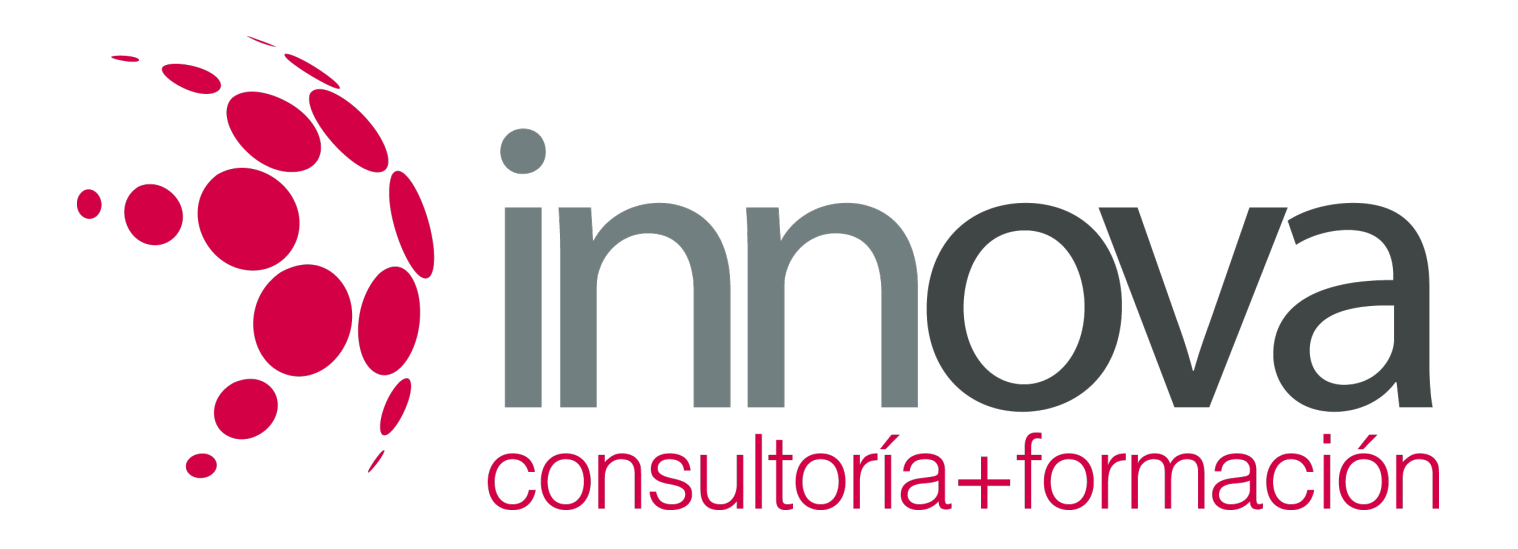

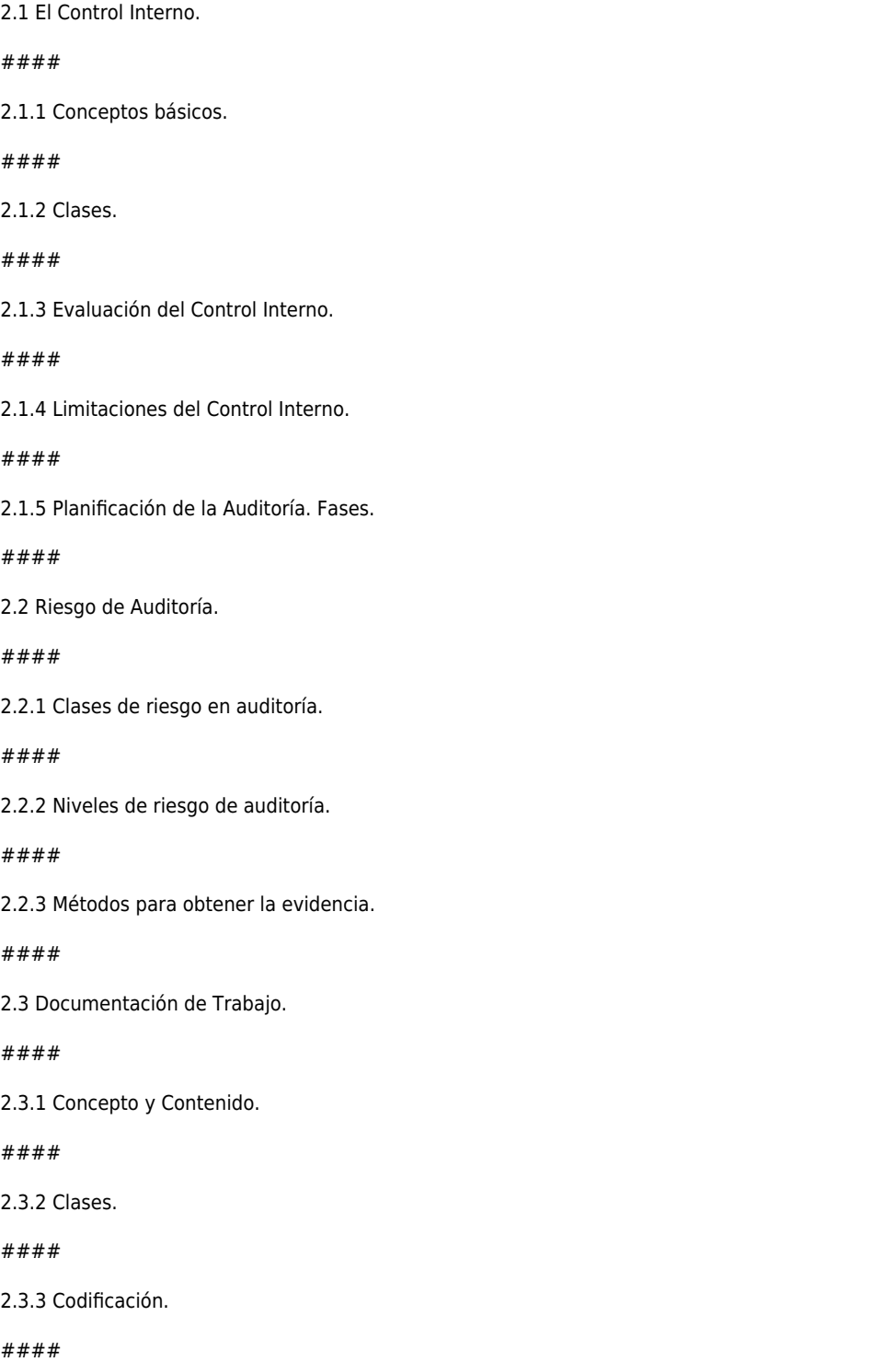

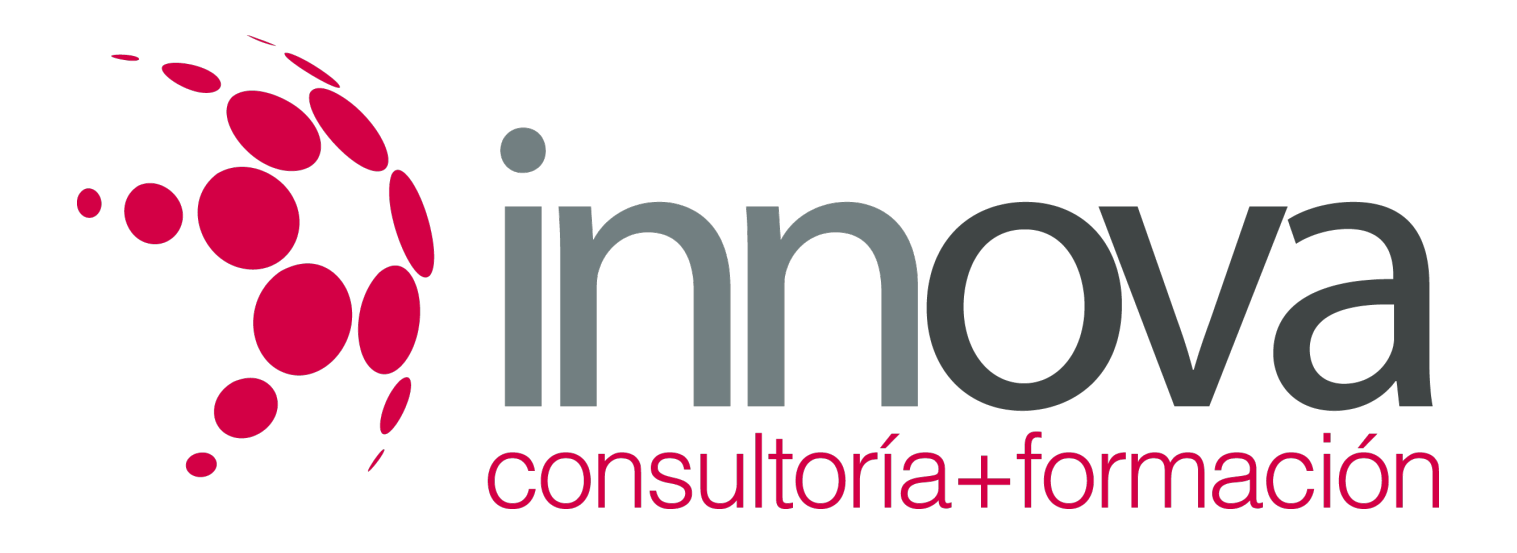

2.3.4 Custodia y Conservación.

####

2.3.5 El Informe de Auditoría.

####

#### **UNIDAD DIDÁCTICA 3. Problemática de la Auditoría**.

#### ####

3.1 Problemática del auditor.

#### ####

3.1.1 El trabajo en equipo.

#### ####

#### **UNIDAD DIDÁCTICA 4. Comunicación en la Empresa.**

#### ####

4.1 Comunicaciones y Empresa.

#### ####

4.1.1 Clases de comunicaciones que se producen en las empresas.

####

4.1.2 Medios que se emplean en las comunicaciones empresariales.

#### ####

4.1.3 El envío de correspondencia y objetos postales.

#### ####

4.1.4 Comunicaciones urgentes.

#### ####

4.2 La Comunicación Oral.

#### ####

4.2.1 Elementos y Funciones.

#### ####

4.2.2 La influencia del lenguaje verbal.

####

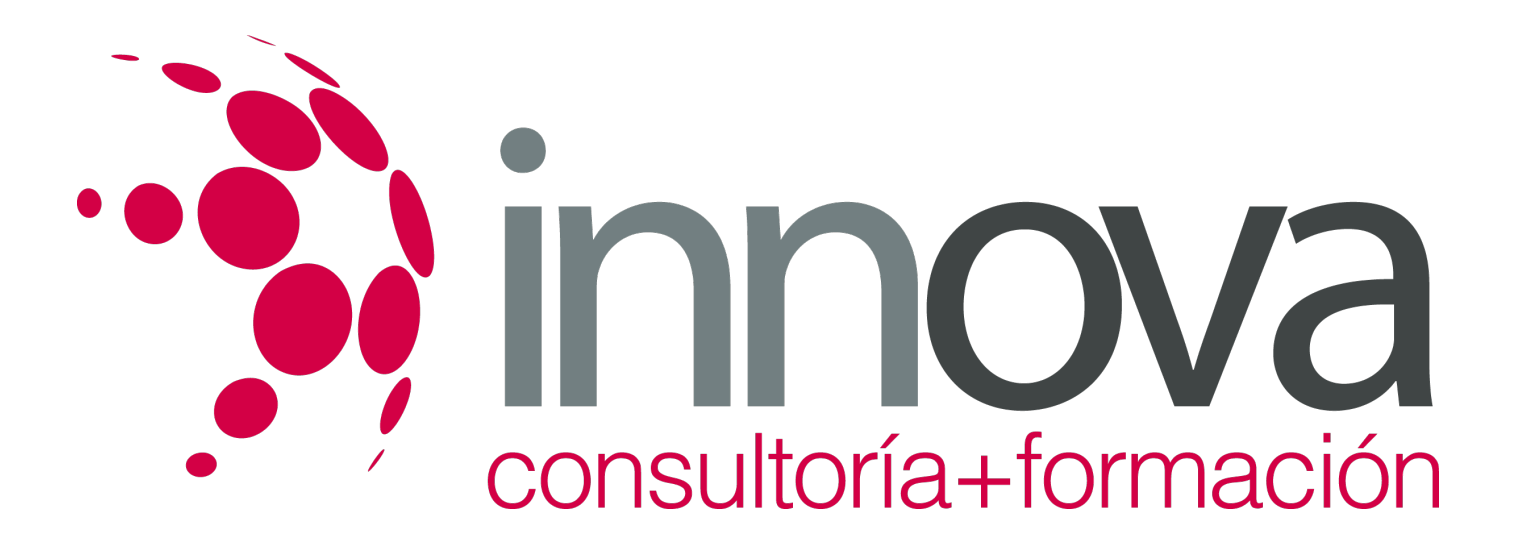

4.2.3 Características de la comunicación verbal.

####

4.2.4 Las comunicaciones orales en la empresa.

####

4.2.5 El teléfono en la actividad empresarial.

####

4.3 El Liderazgo.

####

4.3.1 Se nace o se hace.

####

4.3.2 Cualidades.

####

4.3.3 Capacidad de Motivación.

####

4.3.4 Capacidad de Control.

####

4.4 El Trabajo en Equipo.

####

4.4.1 Bases.

####

4.4.2 Desarrollo.

## **METODOLOGIA**

- **Total libertad de horarios** para realizar el curso desde cualquier ordenador con conexión a Internet, **sin importar el sitio desde el que lo haga**. Puede comenzar la sesión en el momento del día que le sea más conveniente y dedicar el tiempo de estudio que estime más oportuno.
- En todo momento contará con un el **asesoramiento de un tutor personalizado** que le guiará en su proceso de aprendizaje, ayudándole a conseguir los objetivos establecidos.
- **Hacer para aprender**, el alumno no debe ser pasivo respecto al material suministrado sino que debe participar, elaborando soluciones para los ejercicios propuestos e interactuando, de forma controlada, con el resto de usuarios.

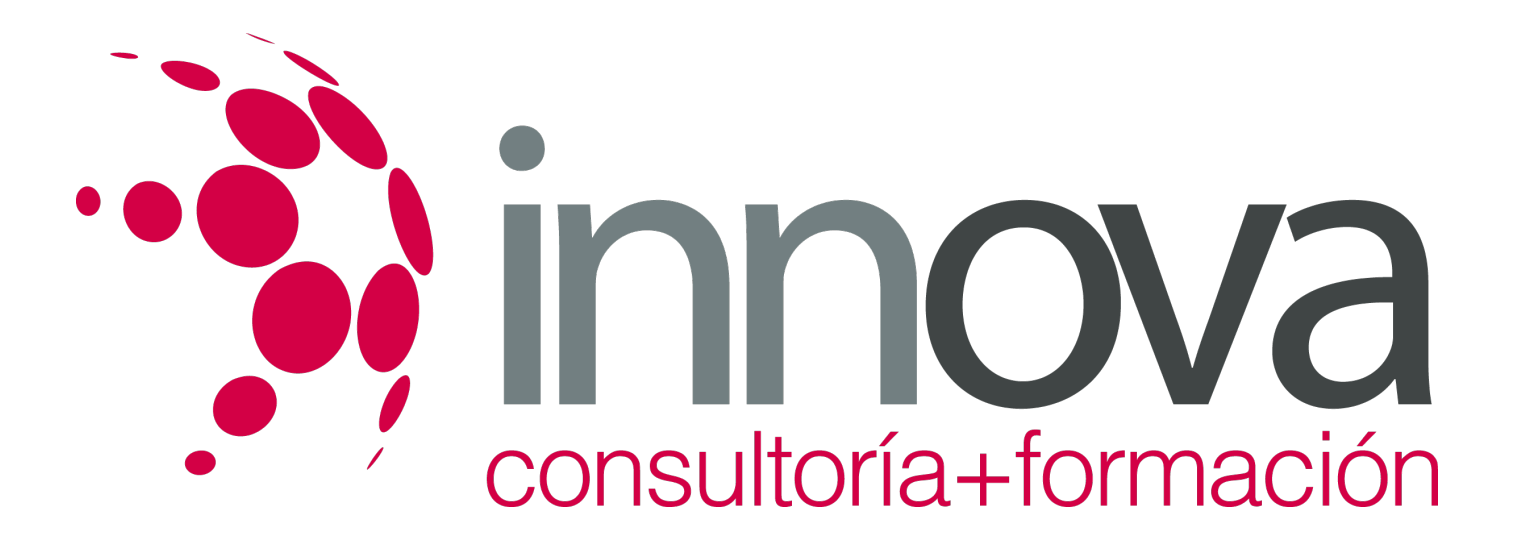

- **El aprendizaje se realiza de una manera amena y distendida**. Para ello el tutor se comunica con su alumno y lo motiva a participar activamente en su proceso formativo. Le facilita resúmenes teóricos de los contenidos y, va controlando su progreso a través de diversos ejercicios como por ejemplo: test de autoevaluación, casos prácticos, búsqueda de información en Internet o participación en debates junto al resto de compañeros.
- **Los contenidos del curso se actualizan para que siempre respondan a las necesidades reales del mercado.** El departamento multimedia incorpora gráficos, imágenes, videos, sonidos y elementos interactivos que complementan el aprendizaje del alumno ayudándole a finalizar el curso con éxito.

## **REQUISITOS**

Los requisitos técnicos mínimos son:

- Navegador Microsoft Internet Explorer 5.5 o superior, con plugin de Flash, cookies y JavaScript habilitados. No se garantiza su óptimo funcionamiento en otros navegadores como Firefox, Netscape, Mozilla, etc.
- Resolución de pantalla de 800x600 y 16 bits de color o superior.
- Procesador Pentium II a 300 Mhz o superior.
- 32 Mbytes de RAM o superior.